#### [Meena k](https://community.hitachivantara.com/people/B848P4BF) 3 posts since Feb 4, 2018

#### **Hi, I have a problem installing Pivot4J plugin in my Pentaho CE 8.0 while deploying it in Wildfly, Can someone help please?** Mar 1, 2018 5:32 AM

I am trying to add Pivot4J plugin in my pentaho deployment. I am able to start Wildfly server and successfully deploy Pentaho 8.0 manually. When I deploy the application there are exceptions but when I login to pentaho the following **Exception 1** is thrown and when I click the Pivot4J menu in my Pentaho home page **Exception 2** is thrown. I have attached my log file,

### **Exception 1:**

20:34:41,250 WARN [org.jboss.modules] (default task-23) Failed to define class org.jboss.as.jsf.injection.MyFacesAnnotationProvider in Module "org.jboss.as.jsf-injection:main" from local module loader @1c2c22f3 (finder: local module finder @18e8568 (roots: D:\pentaho\server\pentaho-server \wildfly-10.1.0.Final\modules,D:\pentaho\server\pentaho-server\wildfly-10.1.0.Final\modules\system\layers \base)): java.lang.NoClassDefFoundError: Failed to link org/jboss/as/jsf/injection/MyFacesAnnotationProvider (Module "org.jboss.as.jsf-injection:main" from local module loader @1c2c22f3 (finder: local module finder @18e8568 (roots: D:\pentaho\server\pentaho-server\wildfly-10.1.0.Final\modules,D:\pentaho\server\pentahoserver\wildfly-10.1.0.Final\modules\system\layers\base))): org/apache/myfaces/spi/AnnotationProvider at sun.reflect.NativeConstructorAccessorImpl.newInstance0(Native Method) at sun.reflect.NativeConstructorAccessorImpl.newInstance(NativeConstructorAccessorImpl.java:62) at sun.reflect.DelegatingConstructorAccessorImpl.newInstance(DelegatingConstructorAccessorImpl.java:45) at java.lang.reflect.Constructor.newInstance(Constructor.java:423) at org.jboss.modules.ModuleClassLoader.defineClass(ModuleClassLoader.java:446) at org.jboss.modules.ModuleClassLoader.loadClassLocal(ModuleClassLoader.java:274) at org.jboss.modules.ModuleClassLoader\$1.loadClassLocal(ModuleClassLoader.java:78) at org.jboss.modules.Module.loadModuleClass(Module.java:606) at org.jboss.modules.ModuleClassLoader.findClass(ModuleClassLoader.java:190) at org.jboss.modules.ConcurrentClassLoader.performLoadClassUnchecked(ConcurrentClassLoader.java:363) at org.jboss.modules.ConcurrentClassLoader.performLoadClass(ConcurrentClassLoader.java:351) at org.jboss.modules.ConcurrentClassLoader.loadClass(ConcurrentClassLoader.java:105) at java.lang.ClassLoader.loadClass(ClassLoader.java:411) at org.pentaho.platform.plugin.services.pluginmgr.PluginClassLoader.loadClass(PluginClassLoader.java:194) at java.lang.ClassLoader.loadClass(ClassLoader.java:357) at java.lang.Class.forName0(Native Method) at java.lang.Class.forName(Class.java:348) at org.apache.myfaces.shared.util.ClassUtils.classForName(ClassUtils.java:187) at org.apache.myfaces.shared.util.ClassUtils.simpleClassForName(ClassUtils.java:213) at org.apache.myfaces.shared.util.ClassUtils.buildApplicationObject(ClassUtils.java:547) at org.apache.myfaces.shared.util.ClassUtils.buildApplicationObject(ClassUtils.java:519)

at

org.apache.myfaces.spi.impl.DefaultAnnotationProviderFactory.resolveAnnotationProviderFromService(DefaultAnnotationProviderFactory.java:138) at

org.apache.myfaces.spi.impl.DefaultAnnotationProviderFactory.createAnnotationProvider(DefaultAnnotationProviderFactory. at

org.apache.myfaces.spi.impl.DefaultAnnotationProviderFactory.getAnnotationProvider(DefaultAnnotationProviderFactory.java:62) at

org.apache.myfaces.config.annotation.AnnotationConfigurator.createFacesConfig(AnnotationConfigurator.java:90) at

org.apache.myfaces.config.DefaultFacesConfigurationProvider.getAnnotationsFacesConfig(DefaultFacesConfigurationProvider.java:200) at

org.apache.myfaces.config.DefaultFacesConfigurationMerger.getFacesConfigData(DefaultFacesConfigurationMerger.java:91) at org.apache.myfaces.config.FacesConfigurator.configure(FacesConfigurator.java:474)

at org.apache.myfaces.webapp.AbstractFacesInitializer.buildConfiguration(AbstractFacesInitializer.java:416)

at org.apache.myfaces.webapp.Jsp21FacesInitializer.initContainerIntegration(Jsp21FacesInitializer.java:73)

at org.apache.myfaces.webapp.AbstractFacesInitializer.initFaces(AbstractFacesInitializer.java:172)

at

org.apache.myfaces.webapp.StartupServletContextListener.contextInitialized(StartupServletContextListener.java:119) at org.pivot4j.pentaho.servlet.PluginServletContext.initialize(PluginServletContext.java:66) at org.pivot4j.pentaho.servlet.FacesDispatcherServlet.init(FacesDispatcherServlet.java:73) at org.pentaho.platform.web.servlet.PluginDispatchServlet.doInit(PluginDispatchServlet.java:203) at org.pentaho.platform.web.servlet.PluginDispatchServlet.init(PluginDispatchServlet.java:161) at io.undertow.servlet.core.LifecyleInterceptorInvocation.proceed(LifecyleInterceptorInvocation.java:117) at org.wildfly.extension.undertow.security.RunAsLifecycleInterceptor.init(RunAsLifecycleInterceptor.java:78) at io.undertow.servlet.core.LifecyleInterceptorInvocation.proceed(LifecyleInterceptorInvocation.java:103) at io.undertow.servlet.core.ManagedServlet\$DefaultInstanceStrategy.start(ManagedServlet.java:250) at io.undertow.servlet.core.ManagedServlet.getServlet(ManagedServlet.java:171) at io.undertow.servlet.handlers.ServletHandler.handleRequest(ServletHandler.java:84) at io.undertow.servlet.handlers.FilterHandler\$FilterChainImpl.doFilter(FilterHandler.java:129) at org.pentaho.platform.web.http.filters.PentahoWebContextFilter.doFilter(PentahoWebContextFilter.java:223) at io.undertow.servlet.core.ManagedFilter.doFilter(ManagedFilter.java:61) at io.undertow.servlet.handlers.FilterHandler\$FilterChainImpl.doFilter(FilterHandler.java:131) at org.pentaho.platform.web.http.filters.PentahoRequestContextFilter.doFilter(PentahoRequestContextFilter.java:87) at io.undertow.servlet.core.ManagedFilter.doFilter(ManagedFilter.java:61)

at io.undertow.servlet.handlers.FilterHandler\$FilterChainImpl.doFilter(FilterHandler.java:131)

at org.springframework.security.web.FilterChainProxy\$VirtualFilterChain.doFilter(FilterChainProxy.java:317) at

org.springframework.security.web.access.intercept.FilterSecurityInterceptor.invoke(FilterSecurityInterceptor.java:127) at

org.springframework.security.web.access.intercept.FilterSecurityInterceptor.doFilter(FilterSecurityInterceptor.java:91) at org.springframework.security.web.FilterChainProxy\$VirtualFilterChain.doFilter(FilterChainProxy.java:331)

at

org.springframework.security.web.access.ExceptionTranslationFilter.doFilter(ExceptionTranslationFilter.java:115) at org.springframework.security.web.FilterChainProxy\$VirtualFilterChain.doFilter(FilterChainProxy.java:331) at

org.springframework.security.web.authentication.AnonymousAuthenticationFilter.doFilter(AnonymousAuthenticationFilter.java:111) at org.springframework.security.web.FilterChainProxy\$VirtualFilterChain.doFilter(FilterChainProxy.java:331) at

org.pentaho.platform.web.http.security.RequestParameterAuthenticationFilter.doFilter(RequestParameterAuthenticationFilter at org.springframework.security.web.FilterChainProxy\$VirtualFilterChain.doFilter(FilterChainProxy.java:331) at

org.springframework.security.web.authentication.www.BasicAuthenticationFilter.doFilterInternal(BasicAuthenticationFilter.java:158) at

org.pentaho.platform.web.http.security.PentahoBasicProcessingFilter.doFilterInternal(PentahoBasicProcessingFilter.java:125) at org.springframework.web.filter.OncePerRequestFilter.doFilter(OncePerRequestFilter.java:107)

at org.springframework.security.web.FilterChainProxy\$VirtualFilterChain.doFilter(FilterChainProxy.java:331) at

org.springframework.security.web.context.SecurityContextPersistenceFilter.doFilter(SecurityContextPersistenceFilter.java:105) at org.springframework.security.web.FilterChainProxy\$VirtualFilterChain.doFilter(FilterChainProxy.java:331) at

org.pentaho.platform.web.http.filters.HttpSessionPentahoSessionIntegrationFilter.doFilter(HttpSessionPentahoSessionIntegrationFilter.doFilter at org.springframework.security.web.FilterChainProxy\$VirtualFilterChain.doFilter(FilterChainProxy.java:331) at

org.springframework.security.web.servletapi.SecurityContextHolderAwareRequestFilter.doFilter(SecurityContextHolderAwareRequestFilter.java:169) at org.springframework.security.web.FilterChainProxy\$VirtualFilterChain.doFilter(FilterChainProxy.java:331)

at org.springframework.security.web.FilterChainProxy.doFilterInternal(FilterChainProxy.java:214)

at org.springframework.security.web.FilterChainProxy.doFilter(FilterChainProxy.java:177)

at org.springframework.web.filter.DelegatingFilterProxy.invokeDelegate(DelegatingFilterProxy.java:346)

at org.springframework.web.filter.DelegatingFilterProxy.doFilter(DelegatingFilterProxy.java:262)

at io.undertow.servlet.core.ManagedFilter.doFilter(ManagedFilter.java:61)

at io.undertow.servlet.handlers.FilterHandler\$FilterChainImpl.doFilter(FilterHandler.java:131)

at org.pentaho.platform.web.http.filters.SystemStatusFilter.doFilter(SystemStatusFilter.java:55)

at io.undertow.servlet.core.ManagedFilter.doFilter(ManagedFilter.java:61)

at io.undertow.servlet.handlers.FilterHandler\$FilterChainImpl.doFilter(FilterHandler.java:131)

at

org.pentaho.platform.web.http.filters.SetCharacterEncodingFilter.doFilter(SetCharacterEncodingFilter.java:114) at io.undertow.servlet.core.ManagedFilter.doFilter(ManagedFilter.java:61)

at io.undertow.servlet.handlers.FilterHandler\$FilterChainImpl.doFilter(FilterHandler.java:131)

at

org.pentaho.platform.web.http.filters.WebappRootForwardingFilter.doFilter(WebappRootForwardingFilter.java:70) at io.undertow.servlet.core.ManagedFilter.doFilter(ManagedFilter.java:61)

at io.undertow.servlet.handlers.FilterHandler\$FilterChainImpl.doFilter(FilterHandler.java:131)

at

org.pentaho.platform.web.http.filters.PentahoPathDecodingFilter.doFilter(PentahoPathDecodingFilter.java:34)

at io.undertow.servlet.core.ManagedFilter.doFilter(ManagedFilter.java:61) at io.undertow.servlet.handlers.FilterHandler\$FilterChainImpl.doFilter(FilterHandler.java:131) at io.undertow.servlet.handlers.FilterHandler.handleRequest(FilterHandler.java:84) at io.undertow.servlet.handlers.security.ServletSecurityRoleHandler.handleRequest(ServletSecurityRoleHandler.java:62) at io.undertow.servlet.handlers.ServletDispatchingHandler.handleRequest(ServletDispatchingHandler.java:36) at org.wildfly.extension.undertow.security.SecurityContextAssociationHandler.handleRequest(SecurityContextAssociationHandl at io.undertow.server.handlers.PredicateHandler.handleRequest(PredicateHandler.java:43) at io.undertow.servlet.handlers.security.SSLInformationAssociationHandler.handleRequest(SSLInformationAssociationHandler. at io.undertow.servlet.handlers.security.ServletAuthenticationCallHandler.handleRequest(ServletAuthenticationCallHandler.java at io.undertow.server.handlers.PredicateHandler.handleRequest(PredicateHandler.java:43) at io.undertow.security.handlers.AuthenticationConstraintHandler.handleRequest(AuthenticationConstraintHandler.java:53) at io.undertow.security.handlers.AbstractConfidentialityHandler.handleRequest(AbstractConfidentialityHandler.java:46) at io.undertow.servlet.handlers.security.ServletConfidentialityConstraintHandler.handleRequest(ServletConfidentialityConstraint at io.undertow.servlet.handlers.security.ServletSecurityConstraintHandler.handleRequest(ServletSecurityConstraintHandler.java:59) at io.undertow.security.handlers.AuthenticationMechanismsHandler.handleRequest(AuthenticationMechanismsHandler.java:60) at io.undertow.servlet.handlers.security.CachedAuthenticatedSessionHandler.handleRequest(CachedAuthenticatedSessionHar at io.undertow.security.handlers.NotificationReceiverHandler.handleRequest(NotificationReceiverHandler.java:50) at io.undertow.security.handlers.AbstractSecurityContextAssociationHandler.handleRequest(AbstractSecurityContextAssociatio at io.undertow.server.handlers.PredicateHandler.handleRequest(PredicateHandler.java:43) at org.wildfly.extension.undertow.security.jacc.JACCContextIdHandler.handleRequest(JACCContextIdHandler.java:61) at io.undertow.server.handlers.PredicateHandler.handleRequest(PredicateHandler.java:43) at io.undertow.server.handlers.PredicateHandler.handleRequest(PredicateHandler.java:43) at io.undertow.servlet.handlers.ServletInitialHandler.handleFirstRequest(ServletInitialHandler.java:292) at io.undertow.servlet.handlers.ServletInitialHandler.access\$100(ServletInitialHandler.java:81) at io.undertow.servlet.handlers.ServletInitialHandler\$2.call(ServletInitialHandler.java:138) at io.undertow.servlet.handlers.ServletInitialHandler\$2.call(ServletInitialHandler.java:135) at io.undertow.servlet.core.ServletRequestContextThreadSetupAction \$1.call(ServletRequestContextThreadSetupAction.java:48) at io.undertow.servlet.core.ContextClassLoaderSetupAction\$1.call(ContextClassLoaderSetupAction.java:43)

at io.undertow.servlet.api.LegacyThreadSetupActionWrapper \$1.call(LegacyThreadSetupActionWrapper.java:44) at io.undertow.servlet.api.LegacyThreadSetupActionWrapper \$1.call(LegacyThreadSetupActionWrapper.java:44) at io.undertow.servlet.api.LegacyThreadSetupActionWrapper \$1.call(LegacyThreadSetupActionWrapper.java:44) at io.undertow.servlet.api.LegacyThreadSetupActionWrapper \$1.call(LegacyThreadSetupActionWrapper.java:44) at io.undertow.servlet.api.LegacyThreadSetupActionWrapper \$1.call(LegacyThreadSetupActionWrapper.java:44) at io.undertow.servlet.handlers.ServletInitialHandler.dispatchRequest(ServletInitialHandler.java:272) at io.undertow.servlet.handlers.ServletInitialHandler.access\$000(ServletInitialHandler.java:81) at io.undertow.servlet.handlers.ServletInitialHandler\$1.handleRequest(ServletInitialHandler.java:104) at io.undertow.server.Connectors.executeRootHandler(Connectors.java:202) at io.undertow.server.HttpServerExchange\$1.run(HttpServerExchange.java:805) at java.util.concurrent.ThreadPoolExecutor.runWorker(ThreadPoolExecutor.java:1149) at java.util.concurrent.ThreadPoolExecutor\$Worker.run(ThreadPoolExecutor.java:624) at java.lang.Thread.run(Thread.java:748)

20:34:41,256 SEVERE [org.apache.myfaces.webapp.AbstractFacesInitializer] (default task-23) An error occured while initializing MyFaces: null: java.lang.NullPointerException at

org.apache.myfaces.config.annotation.AnnotationConfigurator.createFacesConfig(AnnotationConfigurator.java:92) at

org.apache.myfaces.config.DefaultFacesConfigurationProvider.getAnnotationsFacesConfig(DefaultFacesConfigurationProvider.java:200) at

org.apache.myfaces.config.DefaultFacesConfigurationMerger.getFacesConfigData(DefaultFacesConfigurationMerger.java:91) at org.apache.myfaces.config.FacesConfigurator.configure(FacesConfigurator.java:474) at org.apache.myfaces.webapp.AbstractFacesInitializer.buildConfiguration(AbstractFacesInitializer.java:416) at org.apache.myfaces.webapp.Jsp21FacesInitializer.initContainerIntegration(Jsp21FacesInitializer.java:73) at org.apache.myfaces.webapp.AbstractFacesInitializer.initFaces(AbstractFacesInitializer.java:172) at

org.apache.myfaces.webapp.StartupServletContextListener.contextInitialized(StartupServletContextListener.java:119) at org.pivot4j.pentaho.servlet.PluginServletContext.initialize(PluginServletContext.java:66) at org.pivot4j.pentaho.servlet.FacesDispatcherServlet.init(FacesDispatcherServlet.java:73) at org.pentaho.platform.web.servlet.PluginDispatchServlet.doInit(PluginDispatchServlet.java:203) at org.pentaho.platform.web.servlet.PluginDispatchServlet.init(PluginDispatchServlet.java:161) at io.undertow.servlet.core.LifecyleInterceptorInvocation.proceed(LifecyleInterceptorInvocation.java:117) at org.wildfly.extension.undertow.security.RunAsLifecycleInterceptor.init(RunAsLifecycleInterceptor.java:78) at io.undertow.servlet.core.LifecyleInterceptorInvocation.proceed(LifecyleInterceptorInvocation.java:103) at io.undertow.servlet.core.ManagedServlet\$DefaultInstanceStrategy.start(ManagedServlet.java:250) at io.undertow.servlet.core.ManagedServlet.getServlet(ManagedServlet.java:171)

at io.undertow.servlet.handlers.ServletHandler.handleRequest(ServletHandler.java:84) at io.undertow.servlet.handlers.FilterHandler\$FilterChainImpl.doFilter(FilterHandler.java:129) at org.pentaho.platform.web.http.filters.PentahoWebContextFilter.doFilter(PentahoWebContextFilter.java:223) at io.undertow.servlet.core.ManagedFilter.doFilter(ManagedFilter.java:61) at io.undertow.servlet.handlers.FilterHandler\$FilterChainImpl.doFilter(FilterHandler.java:131) at org.pentaho.platform.web.http.filters.PentahoRequestContextFilter.doFilter(PentahoRequestContextFilter.java:87) at io.undertow.servlet.core.ManagedFilter.doFilter(ManagedFilter.java:61) at io.undertow.servlet.handlers.FilterHandler\$FilterChainImpl.doFilter(FilterHandler.java:131) at org.springframework.security.web.FilterChainProxy\$VirtualFilterChain.doFilter(FilterChainProxy.java:317) at org.springframework.security.web.access.intercept.FilterSecurityInterceptor.invoke(FilterSecurityInterceptor.java:127) at org.springframework.security.web.access.intercept.FilterSecurityInterceptor.doFilter(FilterSecurityInterceptor.java:91) at org.springframework.security.web.FilterChainProxy\$VirtualFilterChain.doFilter(FilterChainProxy.java:331) at org.springframework.security.web.access.ExceptionTranslationFilter.doFilter(ExceptionTranslationFilter.java:115) at org.springframework.security.web.FilterChainProxy\$VirtualFilterChain.doFilter(FilterChainProxy.java:331) at org.springframework.security.web.authentication.AnonymousAuthenticationFilter.doFilter(AnonymousAuthenticationFilter.java:111) at org.springframework.security.web.FilterChainProxy\$VirtualFilterChain.doFilter(FilterChainProxy.java:331) at org.pentaho.platform.web.http.security.RequestParameterAuthenticationFilter.doFilter(RequestParameterAuthenticationFilter at org.springframework.security.web.FilterChainProxy\$VirtualFilterChain.doFilter(FilterChainProxy.java:331) at org.springframework.security.web.authentication.www.BasicAuthenticationFilter.doFilterInternal(BasicAuthenticationFilter.java:158) at org.pentaho.platform.web.http.security.PentahoBasicProcessingFilter.doFilterInternal(PentahoBasicProcessingFilter.java:125) at org.springframework.web.filter.OncePerRequestFilter.doFilter(OncePerRequestFilter.java:107) at org.springframework.security.web.FilterChainProxy\$VirtualFilterChain.doFilter(FilterChainProxy.java:331) at org.springframework.security.web.context.SecurityContextPersistenceFilter.doFilter(SecurityContextPersistenceFilter.java:105) at org.springframework.security.web.FilterChainProxy\$VirtualFilterChain.doFilter(FilterChainProxy.java:331) at org.pentaho.platform.web.http.filters.HttpSessionPentahoSessionIntegrationFilter.doFilter(HttpSessionPentahoSessionIntegrationFilter.com at org.springframework.security.web.FilterChainProxy\$VirtualFilterChain.doFilter(FilterChainProxy.java:331)

at

org.springframework.security.web.servletapi.SecurityContextHolderAwareRequestFilter.doFilter(SecurityContextHolderAwareRequestFilter.java:169) at org.springframework.security.web.FilterChainProxy\$VirtualFilterChain.doFilter(FilterChainProxy.java:331) at org.springframework.security.web.FilterChainProxy.doFilterInternal(FilterChainProxy.java:214) at org.springframework.security.web.FilterChainProxy.doFilter(FilterChainProxy.java:177) at org.springframework.web.filter.DelegatingFilterProxy.invokeDelegate(DelegatingFilterProxy.java:346) at org.springframework.web.filter.DelegatingFilterProxy.doFilter(DelegatingFilterProxy.java:262)

at io.undertow.servlet.core.ManagedFilter.doFilter(ManagedFilter.java:61) at io.undertow.servlet.handlers.FilterHandler\$FilterChainImpl.doFilter(FilterHandler.java:131) at org.pentaho.platform.web.http.filters.SystemStatusFilter.doFilter(SystemStatusFilter.java:55) at io.undertow.servlet.core.ManagedFilter.doFilter(ManagedFilter.java:61) at io.undertow.servlet.handlers.FilterHandler\$FilterChainImpl.doFilter(FilterHandler.java:131) at org.pentaho.platform.web.http.filters.SetCharacterEncodingFilter.doFilter(SetCharacterEncodingFilter.java:114) at io.undertow.servlet.core.ManagedFilter.doFilter(ManagedFilter.java:61) at io.undertow.servlet.handlers.FilterHandler\$FilterChainImpl.doFilter(FilterHandler.java:131) at org.pentaho.platform.web.http.filters.WebappRootForwardingFilter.doFilter(WebappRootForwardingFilter.java:70) at io.undertow.servlet.core.ManagedFilter.doFilter(ManagedFilter.java:61) at io.undertow.servlet.handlers.FilterHandler\$FilterChainImpl.doFilter(FilterHandler.java:131) at org.pentaho.platform.web.http.filters.PentahoPathDecodingFilter.doFilter(PentahoPathDecodingFilter.java:34) at io.undertow.servlet.core.ManagedFilter.doFilter(ManagedFilter.java:61) at io.undertow.servlet.handlers.FilterHandler\$FilterChainImpl.doFilter(FilterHandler.java:131) at io.undertow.servlet.handlers.FilterHandler.handleRequest(FilterHandler.java:84) at io.undertow.servlet.handlers.security.ServletSecurityRoleHandler.handleRequest(ServletSecurityRoleHandler.java:62) at io.undertow.servlet.handlers.ServletDispatchingHandler.handleRequest(ServletDispatchingHandler.java:36) at org.wildfly.extension.undertow.security.SecurityContextAssociationHandler.handleRequest(SecurityContextAssociationHandl at io.undertow.server.handlers.PredicateHandler.handleRequest(PredicateHandler.java:43) at io.undertow.servlet.handlers.security.SSLInformationAssociationHandler.handleRequest(SSLInformationAssociationHandler. at io.undertow.servlet.handlers.security.ServletAuthenticationCallHandler.handleRequest(ServletAuthenticationCallHandler.java at io.undertow.server.handlers.PredicateHandler.handleRequest(PredicateHandler.java:43) at io.undertow.security.handlers.AuthenticationConstraintHandler.handleRequest(AuthenticationConstraintHandler.java:53) at io.undertow.security.handlers.AbstractConfidentialityHandler.handleRequest(AbstractConfidentialityHandler.java:46) at io.undertow.servlet.handlers.security.ServletConfidentialityConstraintHandler.handleRequest(ServletConfidentialityConstraint at io.undertow.servlet.handlers.security.ServletSecurityConstraintHandler.handleRequest(ServletSecurityConstraintHandler.java at io.undertow.security.handlers.AuthenticationMechanismsHandler.handleRequest(AuthenticationMechanismsHandler.java:60) at io.undertow.servlet.handlers.security.CachedAuthenticatedSessionHandler.handleRequest(CachedAuthenticatedSessionHar at io.undertow.security.handlers.NotificationReceiverHandler.handleRequest(NotificationReceiverHandler.java:50)

at

io.undertow.security.handlers.AbstractSecurityContextAssociationHandler.handleRequest(AbstractSecurityContextAssociatio at io.undertow.server.handlers.PredicateHandler.handleRequest(PredicateHandler.java:43)

at

org.wildfly.extension.undertow.security.jacc.JACCContextIdHandler.handleRequest(JACCContextIdHandler.java:61) at io.undertow.server.handlers.PredicateHandler.handleRequest(PredicateHandler.java:43) at io.undertow.server.handlers.PredicateHandler.handleRequest(PredicateHandler.java:43) at io.undertow.servlet.handlers.ServletInitialHandler.handleFirstRequest(ServletInitialHandler.java:292) at io.undertow.servlet.handlers.ServletInitialHandler.access\$100(ServletInitialHandler.java:81) at io.undertow.servlet.handlers.ServletInitialHandler\$2.call(ServletInitialHandler.java:138) at io.undertow.servlet.handlers.ServletInitialHandler\$2.call(ServletInitialHandler.java:135) at io.undertow.servlet.core.ServletRequestContextThreadSetupAction \$1.call(ServletRequestContextThreadSetupAction.java:48) at io.undertow.servlet.core.ContextClassLoaderSetupAction\$1.call(ContextClassLoaderSetupAction.java:43) at io.undertow.servlet.api.LegacyThreadSetupActionWrapper \$1.call(LegacyThreadSetupActionWrapper.java:44) at io.undertow.servlet.api.LegacyThreadSetupActionWrapper \$1.call(LegacyThreadSetupActionWrapper.java:44) at io.undertow.servlet.api.LegacyThreadSetupActionWrapper \$1.call(LegacyThreadSetupActionWrapper.java:44) at io.undertow.servlet.api.LegacyThreadSetupActionWrapper \$1.call(LegacyThreadSetupActionWrapper.java:44) at io.undertow.servlet.api.LegacyThreadSetupActionWrapper \$1.call(LegacyThreadSetupActionWrapper.java:44) at io.undertow.servlet.handlers.ServletInitialHandler.dispatchRequest(ServletInitialHandler.java:272) at io.undertow.servlet.handlers.ServletInitialHandler.access\$000(ServletInitialHandler.java:81) at io.undertow.servlet.handlers.ServletInitialHandler\$1.handleRequest(ServletInitialHandler.java:104) at io.undertow.server.Connectors.executeRootHandler(Connectors.java:202) at io.undertow.server.HttpServerExchange\$1.run(HttpServerExchange.java:805) at java.util.concurrent.ThreadPoolExecutor.runWorker(ThreadPoolExecutor.java:1149) at java.util.concurrent.ThreadPoolExecutor\$Worker.run(ThreadPoolExecutor.java:624) at java.lang.Thread.run(Thread.java:748)

## **Exception 2:**

20:34:45,669 WARNING [com.sun.jersey.spi.inject.Errors] (default task-25) The following warnings have been detected with resource and/or provider classes:

 WARNING: A HTTP GET method, public javax.ws.rs.core.Response org.pentaho.platform.web.http.api.resources.EmailResource.deleteEmailConfig(org.pentaho.platform.plugin.services.email.E should not consume any entity.

20:34:46,875 INFO [org.apache.jackrabbit.core.persistence.bundle.AbstractBundlePersistenceManager] (default task-56) cachename=securityBundleCache[ConcurrentCache@7cc29f20], elements=407, usedmemorykb=75, maxmemorykb=8192, access=2032, miss=407

20:34:52,818 ERROR [io.undertow.request] (default task-22) UT005023: Exception handling request to / pentaho/plugin/pivot4j/faces/catalog.xhtml: java.lang.NullPointerException at javax.faces.webapp.FacesServlet.prepareFacesContext(FacesServlet.java:246) at javax.faces.webapp.FacesServlet.service(FacesServlet.java:175) at org.pivot4j.pentaho.servlet.FacesDispatcherServlet.service(FacesDispatcherServlet.java:113) at org.pentaho.platform.web.servlet.PluginDispatchServlet.service(PluginDispatchServlet.java:89) at io.undertow.servlet.handlers.ServletHandler.handleRequest(ServletHandler.java:85) at io.undertow.servlet.handlers.FilterHandler\$FilterChainImpl.doFilter(FilterHandler.java:129) at org.pentaho.platform.web.http.filters.PentahoWebContextFilter.doFilter(PentahoWebContextFilter.java:223) at io.undertow.servlet.core.ManagedFilter.doFilter(ManagedFilter.java:61) at io.undertow.servlet.handlers.FilterHandler\$FilterChainImpl.doFilter(FilterHandler.java:131) at org.pentaho.platform.web.http.filters.PentahoRequestContextFilter.doFilter(PentahoRequestContextFilter.java:87) at io.undertow.servlet.core.ManagedFilter.doFilter(ManagedFilter.java:61) at io.undertow.servlet.handlers.FilterHandler\$FilterChainImpl.doFilter(FilterHandler.java:131) at org.springframework.security.web.FilterChainProxy\$VirtualFilterChain.doFilter(FilterChainProxy.java:317) at org.springframework.security.web.access.intercept.FilterSecurityInterceptor.invoke(FilterSecurityInterceptor.java:127) at org.springframework.security.web.access.intercept.FilterSecurityInterceptor.doFilter(FilterSecurityInterceptor.java:91) at org.springframework.security.web.FilterChainProxy\$VirtualFilterChain.doFilter(FilterChainProxy.java:331) at org.springframework.security.web.access.ExceptionTranslationFilter.doFilter(ExceptionTranslationFilter.java:115) at org.springframework.security.web.FilterChainProxy\$VirtualFilterChain.doFilter(FilterChainProxy.java:331) at org.springframework.security.web.authentication.AnonymousAuthenticationFilter.doFilter(AnonymousAuthenticationFilter.java:111) at org.springframework.security.web.FilterChainProxy\$VirtualFilterChain.doFilter(FilterChainProxy.java:331) at org.pentaho.platform.web.http.security.RequestParameterAuthenticationFilter.doFilter(RequestParameterAuthenticationFilter at org.springframework.security.web.FilterChainProxy\$VirtualFilterChain.doFilter(FilterChainProxy.java:331)

at

org.springframework.security.web.authentication.www.BasicAuthenticationFilter.doFilterInternal(BasicAuthenticationFilter.java:158) at

org.pentaho.platform.web.http.security.PentahoBasicProcessingFilter.doFilterInternal(PentahoBasicProcessingFilter.java:125) at org.springframework.web.filter.OncePerRequestFilter.doFilter(OncePerRequestFilter.java:107)

at org.springframework.security.web.FilterChainProxy\$VirtualFilterChain.doFilter(FilterChainProxy.java:331)

at

org.springframework.security.web.context.SecurityContextPersistenceFilter.doFilter(SecurityContextPersistenceFilter.java:105) at org.springframework.security.web.FilterChainProxy\$VirtualFilterChain.doFilter(FilterChainProxy.java:331) at

org.pentaho.platform.web.http.filters.HttpSessionPentahoSessionIntegrationFilter.doFilter(HttpSessionPentahoSessionIntegrationFilter.com at org.springframework.security.web.FilterChainProxy\$VirtualFilterChain.doFilter(FilterChainProxy.java:331)

at

org.springframework.security.web.servletapi.SecurityContextHolderAwareRequestFilter.doFilter(SecurityContextHolderAware at org.springframework.security.web.FilterChainProxy\$VirtualFilterChain.doFilter(FilterChainProxy.java:331) at org.springframework.security.web.FilterChainProxy.doFilterInternal(FilterChainProxy.java:214) at org.springframework.security.web.FilterChainProxy.doFilter(FilterChainProxy.java:177) at org.springframework.web.filter.DelegatingFilterProxy.invokeDelegate(DelegatingFilterProxy.java:346) at org.springframework.web.filter.DelegatingFilterProxy.doFilter(DelegatingFilterProxy.java:262) at io.undertow.servlet.core.ManagedFilter.doFilter(ManagedFilter.java:61) at io.undertow.servlet.handlers.FilterHandler\$FilterChainImpl.doFilter(FilterHandler.java:131) at org.pentaho.platform.web.http.filters.SystemStatusFilter.doFilter(SystemStatusFilter.java:55) at io.undertow.servlet.core.ManagedFilter.doFilter(ManagedFilter.java:61) at io.undertow.servlet.handlers.FilterHandler\$FilterChainImpl.doFilter(FilterHandler.java:131) at org.pentaho.platform.web.http.filters.SetCharacterEncodingFilter.doFilter(SetCharacterEncodingFilter.java:114) at io.undertow.servlet.core.ManagedFilter.doFilter(ManagedFilter.java:61) at io.undertow.servlet.handlers.FilterHandler\$FilterChainImpl.doFilter(FilterHandler.java:131) at org.pentaho.platform.web.http.filters.WebappRootForwardingFilter.doFilter(WebappRootForwardingFilter.java:70) at io.undertow.servlet.core.ManagedFilter.doFilter(ManagedFilter.java:61) at io.undertow.servlet.handlers.FilterHandler\$FilterChainImpl.doFilter(FilterHandler.java:131) at org.pentaho.platform.web.http.filters.PentahoPathDecodingFilter.doFilter(PentahoPathDecodingFilter.java:34) at io.undertow.servlet.core.ManagedFilter.doFilter(ManagedFilter.java:61) at io.undertow.servlet.handlers.FilterHandler\$FilterChainImpl.doFilter(FilterHandler.java:131) at io.undertow.servlet.handlers.FilterHandler.handleRequest(FilterHandler.java:84) at io.undertow.servlet.handlers.security.ServletSecurityRoleHandler.handleRequest(ServletSecurityRoleHandler.java:62) at io.undertow.servlet.handlers.ServletDispatchingHandler.handleRequest(ServletDispatchingHandler.java:36) at org.wildfly.extension.undertow.security.SecurityContextAssociationHandler.handleRequest(SecurityContextAssociationHandl at io.undertow.server.handlers.PredicateHandler.handleRequest(PredicateHandler.java:43) at io.undertow.servlet.handlers.security.SSLInformationAssociationHandler.handleRequest(SSLInformationAssociationHandler. at io.undertow.servlet.handlers.security.ServletAuthenticationCallHandler.handleRequest(ServletAuthenticationCallHandler.java at io.undertow.server.handlers.PredicateHandler.handleRequest(PredicateHandler.java:43) at io.undertow.security.handlers.AuthenticationConstraintHandler.handleRequest(AuthenticationConstraintHandler.java:53) at io.undertow.security.handlers.AbstractConfidentialityHandler.handleRequest(AbstractConfidentialityHandler.java:46) at io.undertow.servlet.handlers.security.ServletConfidentialityConstraintHandler.handleRequest(ServletConfidentialityConstraint

at

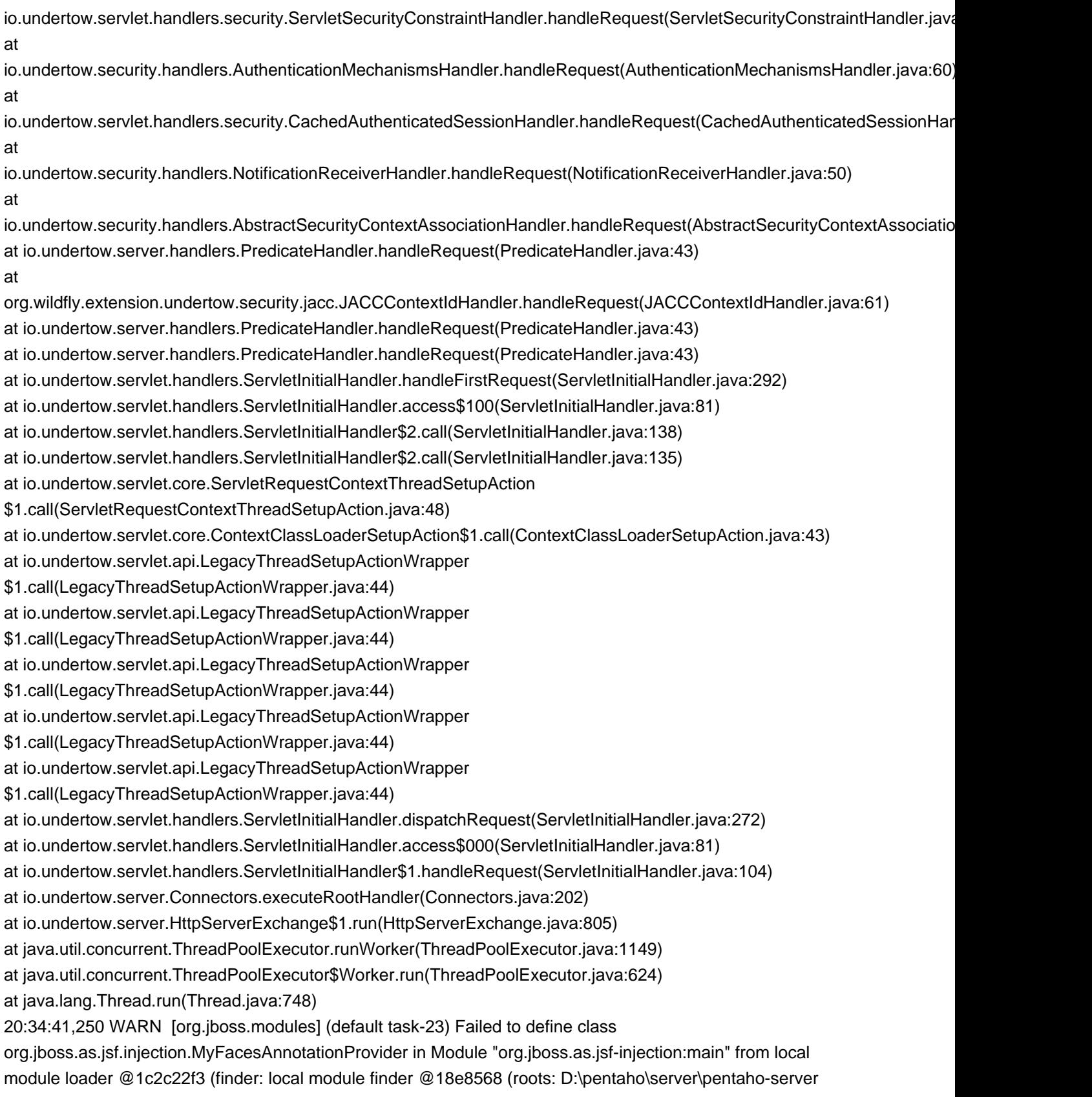

\wildfly-10.1.0.Final\modules,D:\pentaho\server\pentaho-server\wildfly-10.1.0.Final\modules\system\layers \base)): java.lang.NoClassDefFoundError: Failed to link org/jboss/as/jsf/injection/MyFacesAnnotationProvider (Module "org.jboss.as.jsf-injection:main" from local module loader @1c2c22f3 (finder: local module finder @18e8568 (roots: D:\pentaho\server\pentaho-server\wildfly-10.1.0.Final\modules,D:\pentaho \server\pentaho-server\wildfly-10.1.0.Final\modules\system\layers\base))): org/apache/myfaces/spi/ AnnotationProvider at sun.reflect.NativeConstructorAccessorImpl.newInstance0(Native Method) at sun.reflect.NativeConstructorAccessorImpl.newInstance(NativeConstructorAccessorImpl.java:62) at sun.reflect.DelegatingConstructorAccessorImpl.newInstance(DelegatingConstructorAccessorImpl.java:45) at java.lang.reflect.Constructor.newInstance(Constructor.java:423) at org.jboss.modules.ModuleClassLoader.defineClass(ModuleClassLoader.java:446) at org.jboss.modules.ModuleClassLoader.loadClassLocal(ModuleClassLoader.java:274) at org.jboss.modules.ModuleClassLoader\$1.loadClassLocal(ModuleClassLoader.java:78) at org.jboss.modules.Module.loadModuleClass(Module.java:606) at org.jboss.modules.ModuleClassLoader.findClass(ModuleClassLoader.java:190) at org.jboss.modules.ConcurrentClassLoader.performLoadClassUnchecked(ConcurrentClassLoader.java:363) at org.jboss.modules.ConcurrentClassLoader.performLoadClass(ConcurrentClassLoader.java:351) at org.jboss.modules.ConcurrentClassLoader.loadClass(ConcurrentClassLoader.java:105) at java.lang.ClassLoader.loadClass(ClassLoader.java:411) at org.pentaho.platform.plugin.services.pluginmgr.PluginClassLoader.loadClass(PluginClassLoader.java:194) at java.lang.ClassLoader.loadClass(ClassLoader.java:357) at java.lang.Class.forName0(Native Method) at java.lang.Class.forName(Class.java:348) at org.apache.myfaces.shared.util.ClassUtils.classForName(ClassUtils.java:187) at org.apache.myfaces.shared.util.ClassUtils.simpleClassForName(ClassUtils.java:213) at org.apache.myfaces.shared.util.ClassUtils.buildApplicationObject(ClassUtils.java:547) at org.apache.myfaces.shared.util.ClassUtils.buildApplicationObject(ClassUtils.java:519) at org.apache.myfaces.spi.impl.DefaultAnnotationProviderFactory.resolveAnnotationProviderFromService(DefaultAnnotationProviderFactory.java:138) at org.apache.myfaces.spi.impl.DefaultAnnotationProviderFactory.createAnnotationProvider(DefaultAnnotationProviderFactory. org.apache.myfaces.spi.impl.DefaultAnnotationProviderFactory.getAnnotationProvider(DefaultAnnotationProviderFactory.java:62) at org.apache.myfaces.config.annotation.AnnotationConfigurator.createFacesConfig(AnnotationConfigurator.java:90) at org.apache.myfaces.config.DefaultFacesConfigurationProvider.getAnnotationsFacesConfig(DefaultFacesConfigurationProvid org.apache.myfaces.config.DefaultFacesConfigurationMerger.getFacesConfigData(DefaultFacesConfigurationMerger.java:91) at org.apache.myfaces.config.FacesConfigurator.configure(FacesConfigurator.java:474) at org.apache.myfaces.webapp.AbstractFacesInitializer.buildConfiguration(AbstractFacesInitializer.java:416) at org.apache.myfaces.webapp.Jsp21FacesInitializer.initContainerIntegration(Jsp21FacesInitializer.java:73) at org.apache.myfaces.webapp.AbstractFacesInitializer.initFaces(AbstractFacesInitializer.java:172) at org.apache.myfaces.webapp.StartupServletContextListener.contextInitialized(StartupServletContextListener.java:119) at org.pivot4j.pentaho.servlet.PluginServletContext.initialize(PluginServletContext.java:66) at org.pivot4j.pentaho.servlet.FacesDispatcherServlet.init(FacesDispatcherServlet.java:73) at org.pentaho.platform.web.servlet.PluginDispatchServlet.doInit(PluginDispatchServlet.java:203) at org.pentaho.platform.web.servlet.PluginDispatchServlet.init(PluginDispatchServlet.java:161) at io.undertow.servlet.core.LifecyleInterceptorInvocation.proceed(LifecyleInterceptorInvocation.java:117) at org.wildfly.extension.undertow.security.RunAsLifecycleInterceptor.init(RunAsLifecycleInterceptor.java:78) at io.undertow.servlet.core.LifecyleInterceptorInvocation.proceed(LifecyleInterceptorInvocation.java:103) at

io.undertow.servlet.core.ManagedServlet\$DefaultInstanceStrategy.start(ManagedServlet.java:250) at io.undertow.servlet.core.ManagedServlet.getServlet(ManagedServlet.java:171) at io.undertow.servlet.handlers.ServletHandler.handleRequest(ServletHandler.java:84) at io.undertow.servlet.handlers.FilterHandler\$FilterChainImpl.doFilter(FilterHandler.java:129) at org.pentaho.platform.web.http.filters.PentahoWebContextFilter.doFilter(PentahoWebContextFilter.java:223) at io.undertow.servlet.core.ManagedFilter.doFilter(ManagedFilter.java:61) at io.undertow.servlet.handlers.FilterHandler\$FilterChainImpl.doFilter(FilterHandler.java:131) at org.pentaho.platform.web.http.filters.PentahoRequestContextFilter.doFilter(PentahoRequestContextFilter.java:87) at io.undertow.servlet.core.ManagedFilter.doFilter(ManagedFilter.java:61) at io.undertow.servlet.handlers.FilterHandler\$FilterChainImpl.doFilter(FilterHandler.java:131) at org.springframework.security.web.FilterChainProxy\$VirtualFilterChain.doFilter(FilterChainProxy.java:317) at org.springframework.security.web.access.intercept.FilterSecurityInterceptor.invoke(FilterSecurityInterceptor.java:127) at org.springframework.security.web.access.intercept.FilterSecurityInterceptor.doFilter(FilterSecurityInterceptor.java:91) at org.springframework.security.web.FilterChainProxy\$VirtualFilterChain.doFilter(FilterChainProxy.java:331) at org.springframework.security.web.access.ExceptionTranslationFilter.doFilter(ExceptionTranslationFilter.java:115) at org.springframework.security.web.FilterChainProxy\$VirtualFilterChain.doFilter(FilterChainProxy.java:331) at org.springframework.security.web.authentication.AnonymousAuthenticationFilter.doFilter(AnonymousAuthenticationFilter.java:111) at org.springframework.security.web.FilterChainProxy\$VirtualFilterChain.doFilter(FilterChainProxy.java:331) at org.pentaho.platform.web.http.security.RequestParameterAuthenticationFilter.doFilter(RequestParameterAuthenticationFilter org.springframework.security.web.FilterChainProxy\$VirtualFilterChain.doFilter(FilterChainProxy.java:331) at org.springframework.security.web.authentication.www.BasicAuthenticationFilter.doFilterInternal(BasicAuthenticationFilter.java:158) at org.pentaho.platform.web.http.security.PentahoBasicProcessingFilter.doFilterInternal(PentahoBasicProcessingFilter.java:125) at org.springframework.web.filter.OncePerRequestFilter.doFilter(OncePerRequestFilter.java:107) at org.springframework.security.web.FilterChainProxy\$VirtualFilterChain.doFilter(FilterChainProxy.java:331) at org.springframework.security.web.context.SecurityContextPersistenceFilter.doFilter(SecurityContextPersistenceFilter.java:105) at org.springframework.security.web.FilterChainProxy\$VirtualFilterChain.doFilter(FilterChainProxy.java:331) at org.pentaho.platform.web.http.filters.HttpSessionPentahoSessionIntegrationFilter.doFilter(HttpSessionPentahoSessionIntegration org.springframework.security.web.FilterChainProxy\$VirtualFilterChain.doFilter(FilterChainProxy.java:331) at org.springframework.security.web.servletapi.SecurityContextHolderAwareRequestFilter.doFilter(SecurityContextHolderAware org.springframework.security.web.FilterChainProxy\$VirtualFilterChain.doFilter(FilterChainProxy.java:331) at org.springframework.security.web.FilterChainProxy.doFilterInternal(FilterChainProxy.java:214) at org.springframework.security.web.FilterChainProxy.doFilter(FilterChainProxy.java:177) at org.springframework.web.filter.DelegatingFilterProxy.invokeDelegate(DelegatingFilterProxy.java:346) at org.springframework.web.filter.DelegatingFilterProxy.doFilter(DelegatingFilterProxy.java:262) at io.undertow.servlet.core.ManagedFilter.doFilter(ManagedFilter.java:61) at io.undertow.servlet.handlers.FilterHandler\$FilterChainImpl.doFilter(FilterHandler.java:131) at org.pentaho.platform.web.http.filters.SystemStatusFilter.doFilter(SystemStatusFilter.java:55) at io.undertow.servlet.core.ManagedFilter.doFilter(ManagedFilter.java:61) at io.undertow.servlet.handlers.FilterHandler\$FilterChainImpl.doFilter(FilterHandler.java:131) at org.pentaho.platform.web.http.filters.SetCharacterEncodingFilter.doFilter(SetCharacterEncodingFilter.java:114) at io.undertow.servlet.core.ManagedFilter.doFilter(ManagedFilter.java:61) at io.undertow.servlet.handlers.FilterHandler\$FilterChainImpl.doFilter(FilterHandler.java:131) at org.pentaho.platform.web.http.filters.WebappRootForwardingFilter.doFilter(WebappRootForwardingFilter.java:70) at

io.undertow.servlet.core.ManagedFilter.doFilter(ManagedFilter.java:61) at io.undertow.servlet.handlers.FilterHandler\$FilterChainImpl.doFilter(FilterHandler.java:131) at org.pentaho.platform.web.http.filters.PentahoPathDecodingFilter.doFilter(PentahoPathDecodingFilter.java:34) at io.undertow.servlet.core.ManagedFilter.doFilter(ManagedFilter.java:61) at io.undertow.servlet.handlers.FilterHandler\$FilterChainImpl.doFilter(FilterHandler.java:131) at io.undertow.servlet.handlers.FilterHandler.handleRequest(FilterHandler.java:84) at io.undertow.servlet.handlers.security.ServletSecurityRoleHandler.handleRequest(ServletSecurityRoleHandler.java:62) at io.undertow.servlet.handlers.ServletDispatchingHandler.handleRequest(ServletDispatchingHandler.java:36) at org.wildfly.extension.undertow.security.SecurityContextAssociationHandler.handleRequest(SecurityContextAssociationHandl io.undertow.server.handlers.PredicateHandler.handleRequest(PredicateHandler.java:43) at io.undertow.servlet.handlers.security.SSLInformationAssociationHandler.handleRequest(SSLInformationAssociationHandler. io.undertow.servlet.handlers.security.ServletAuthenticationCallHandler.handleRequest(ServletAuthenticationCallHandler.java io.undertow.server.handlers.PredicateHandler.handleRequest(PredicateHandler.java:43) at io.undertow.security.handlers.AuthenticationConstraintHandler.handleRequest(AuthenticationConstraintHandler.java:53) at io.undertow.security.handlers.AbstractConfidentialityHandler.handleRequest(AbstractConfidentialityHandler.java:46) at io.undertow.servlet.handlers.security.ServletConfidentialityConstraintHandler.handleRequest(ServletConfidentialityConstraint io.undertow.servlet.handlers.security.ServletSecurityConstraintHandler.handleRequest(ServletSecurityConstraintHandler.java io.undertow.security.handlers.AuthenticationMechanismsHandler.handleRequest(AuthenticationMechanismsHandler.java:60) io.undertow.servlet.handlers.security.CachedAuthenticatedSessionHandler.handleRequest(CachedAuthenticatedSessionHar io.undertow.security.handlers.NotificationReceiverHandler.handleRequest(NotificationReceiverHandler.java:50) at io.undertow.security.handlers.AbstractSecurityContextAssociationHandler.handleRequest(AbstractSecurityContextAssociatio io.undertow.server.handlers.PredicateHandler.handleRequest(PredicateHandler.java:43) at org.wildfly.extension.undertow.security.jacc.JACCContextIdHandler.handleRequest(JACCContextIdHandler.java:61) at io.undertow.server.handlers.PredicateHandler.handleRequest(PredicateHandler.java:43) at io.undertow.server.handlers.PredicateHandler.handleRequest(PredicateHandler.java:43) at io.undertow.servlet.handlers.ServletInitialHandler.handleFirstRequest(ServletInitialHandler.java:292) at io.undertow.servlet.handlers.ServletInitialHandler.access\$100(ServletInitialHandler.java:81) at io.undertow.servlet.handlers.ServletInitialHandler\$2.call(ServletInitialHandler.java:138) at io.undertow.servlet.handlers.ServletInitialHandler\$2.call(ServletInitialHandler.java:135) at io.undertow.servlet.core.ServletRequestContextThreadSetupAction \$1.call(ServletRequestContextThreadSetupAction.java:48) at io.undertow.servlet.core.ContextClassLoaderSetupAction\$1.call(ContextClassLoaderSetupAction.java:43) at io.undertow.servlet.api.LegacyThreadSetupActionWrapper \$1.call(LegacyThreadSetupActionWrapper.java:44) at io.undertow.servlet.api.LegacyThreadSetupActionWrapper \$1.call(LegacyThreadSetupActionWrapper.java:44) at io.undertow.servlet.api.LegacyThreadSetupActionWrapper \$1.call(LegacyThreadSetupActionWrapper.java:44) at io.undertow.servlet.api.LegacyThreadSetupActionWrapper \$1.call(LegacyThreadSetupActionWrapper.java:44) at io.undertow.servlet.api.LegacyThreadSetupActionWrapper \$1.call(LegacyThreadSetupActionWrapper.java:44) at io.undertow.servlet.handlers.ServletInitialHandler.dispatchRequest(ServletInitialHandler.java:272) at

io.undertow.servlet.handlers.ServletInitialHandler.access\$000(ServletInitialHandler.java:81) at io.undertow.servlet.handlers.ServletInitialHandler\$1.handleRequest(ServletInitialHandler.java:104) at io.undertow.server.Connectors.executeRootHandler(Connectors.java:202) at io.undertow.server.HttpServerExchange\$1.run(HttpServerExchange.java:805) at java.util.concurrent.ThreadPoolExecutor.runWorker(ThreadPoolExecutor.java:1149) at java.util.concurrent.ThreadPoolExecutor\$Worker.run(ThreadPoolExecutor.java:624) at java.lang.Thread.run(Thread.java:748)

20:34:41,256 SEVERE [org.apache.myfaces.webapp.AbstractFacesInitializer] (default task-23) An error occured while initializing MyFaces: null: java.lang.NullPointerException at org.apache.myfaces.config.annotation.AnnotationConfigurator.createFacesConfig(AnnotationConfigurator.java:92) at org.apache.myfaces.config.DefaultFacesConfigurationProvider.getAnnotationsFacesConfig(DefaultFacesConfigurationProvid org.apache.myfaces.config.DefaultFacesConfigurationMerger.getFacesConfigData(DefaultFacesConfigurationMerger.java:91) at org.apache.myfaces.config.FacesConfigurator.configure(FacesConfigurator.java:474) at org.apache.myfaces.webapp.AbstractFacesInitializer.buildConfiguration(AbstractFacesInitializer.java:416) at org.apache.myfaces.webapp.Jsp21FacesInitializer.initContainerIntegration(Jsp21FacesInitializer.java:73) at org.apache.myfaces.webapp.AbstractFacesInitializer.initFaces(AbstractFacesInitializer.java:172) at org.apache.myfaces.webapp.StartupServletContextListener.contextInitialized(StartupServletContextListener.java:119) at org.pivot4j.pentaho.servlet.PluginServletContext.initialize(PluginServletContext.java:66) at org.pivot4j.pentaho.servlet.FacesDispatcherServlet.init(FacesDispatcherServlet.java:73) at org.pentaho.platform.web.servlet.PluginDispatchServlet.doInit(PluginDispatchServlet.java:203) at org.pentaho.platform.web.servlet.PluginDispatchServlet.init(PluginDispatchServlet.java:161) at io.undertow.servlet.core.LifecyleInterceptorInvocation.proceed(LifecyleInterceptorInvocation.java:117) at org.wildfly.extension.undertow.security.RunAsLifecycleInterceptor.init(RunAsLifecycleInterceptor.java:78) at io.undertow.servlet.core.LifecyleInterceptorInvocation.proceed(LifecyleInterceptorInvocation.java:103) at io.undertow.servlet.core.ManagedServlet\$DefaultInstanceStrategy.start(ManagedServlet.java:250) at io.undertow.servlet.core.ManagedServlet.getServlet(ManagedServlet.java:171) at io.undertow.servlet.handlers.ServletHandler.handleRequest(ServletHandler.java:84) at io.undertow.servlet.handlers.FilterHandler\$FilterChainImpl.doFilter(FilterHandler.java:129) at org.pentaho.platform.web.http.filters.PentahoWebContextFilter.doFilter(PentahoWebContextFilter.java:223) at io.undertow.servlet.core.ManagedFilter.doFilter(ManagedFilter.java:61) at io.undertow.servlet.handlers.FilterHandler\$FilterChainImpl.doFilter(FilterHandler.java:131) at org.pentaho.platform.web.http.filters.PentahoRequestContextFilter.doFilter(PentahoRequestContextFilter.java:87) at io.undertow.servlet.core.ManagedFilter.doFilter(ManagedFilter.java:61) at io.undertow.servlet.handlers.FilterHandler\$FilterChainImpl.doFilter(FilterHandler.java:131) at org.springframework.security.web.FilterChainProxy\$VirtualFilterChain.doFilter(FilterChainProxy.java:317) at org.springframework.security.web.access.intercept.FilterSecurityInterceptor.invoke(FilterSecurityInterceptor.java:127) at org.springframework.security.web.access.intercept.FilterSecurityInterceptor.doFilter(FilterSecurityInterceptor.java:91) at org.springframework.security.web.FilterChainProxy\$VirtualFilterChain.doFilter(FilterChainProxy.java:331) at org.springframework.security.web.access.ExceptionTranslationFilter.doFilter(ExceptionTranslationFilter.java:115) at org.springframework.security.web.FilterChainProxy\$VirtualFilterChain.doFilter(FilterChainProxy.java:331) at org.springframework.security.web.authentication.AnonymousAuthenticationFilter.doFilter(AnonymousAuthenticationFilter.java:111) at org.springframework.security.web.FilterChainProxy\$VirtualFilterChain.doFilter(FilterChainProxy.java:331) at

org.pentaho.platform.web.http.security.RequestParameterAuthenticationFilter.doFilter(RequestParameterAuthenticationFilter org.springframework.security.web.FilterChainProxy\$VirtualFilterChain.doFilter(FilterChainProxy.java:331) at org.springframework.security.web.authentication.www.BasicAuthenticationFilter.doFilterInternal(BasicAuthenticationFilter.java:158) at org.pentaho.platform.web.http.security.PentahoBasicProcessingFilter.doFilterInternal(PentahoBasicProcessingFilter.java:125) at org.springframework.web.filter.OncePerRequestFilter.doFilter(OncePerRequestFilter.java:107) at org.springframework.security.web.FilterChainProxy\$VirtualFilterChain.doFilter(FilterChainProxy.java:331) at org.springframework.security.web.context.SecurityContextPersistenceFilter.doFilter(SecurityContextPersistenceFilter.java:105) at org.springframework.security.web.FilterChainProxy\$VirtualFilterChain.doFilter(FilterChainProxy.java:331) at org.pentaho.platform.web.http.filters.HttpSessionPentahoSessionIntegrationFilter.doFilter(HttpSessionPentahoSessionIntegrationFilter.doFilter org.springframework.security.web.FilterChainProxy\$VirtualFilterChain.doFilter(FilterChainProxy.java:331) at org.springframework.security.web.servletapi.SecurityContextHolderAwareRequestFilter.doFilter(SecurityContextHolderAware org.springframework.security.web.FilterChainProxy\$VirtualFilterChain.doFilter(FilterChainProxy.java:331) at org.springframework.security.web.FilterChainProxy.doFilterInternal(FilterChainProxy.java:214) at org.springframework.security.web.FilterChainProxy.doFilter(FilterChainProxy.java:177) at org.springframework.web.filter.DelegatingFilterProxy.invokeDelegate(DelegatingFilterProxy.java:346) at org.springframework.web.filter.DelegatingFilterProxy.doFilter(DelegatingFilterProxy.java:262) at io.undertow.servlet.core.ManagedFilter.doFilter(ManagedFilter.java:61) at io.undertow.servlet.handlers.FilterHandler\$FilterChainImpl.doFilter(FilterHandler.java:131) at org.pentaho.platform.web.http.filters.SystemStatusFilter.doFilter(SystemStatusFilter.java:55) at io.undertow.servlet.core.ManagedFilter.doFilter(ManagedFilter.java:61) at io.undertow.servlet.handlers.FilterHandler\$FilterChainImpl.doFilter(FilterHandler.java:131) at org.pentaho.platform.web.http.filters.SetCharacterEncodingFilter.doFilter(SetCharacterEncodingFilter.java:114) at io.undertow.servlet.core.ManagedFilter.doFilter(ManagedFilter.java:61) at io.undertow.servlet.handlers.FilterHandler\$FilterChainImpl.doFilter(FilterHandler.java:131) at org.pentaho.platform.web.http.filters.WebappRootForwardingFilter.doFilter(WebappRootForwardingFilter.java:70) at io.undertow.servlet.core.ManagedFilter.doFilter(ManagedFilter.java:61) at io.undertow.servlet.handlers.FilterHandler\$FilterChainImpl.doFilter(FilterHandler.java:131) at org.pentaho.platform.web.http.filters.PentahoPathDecodingFilter.doFilter(PentahoPathDecodingFilter.java:34) at io.undertow.servlet.core.ManagedFilter.doFilter(ManagedFilter.java:61) at io.undertow.servlet.handlers.FilterHandler\$FilterChainImpl.doFilter(FilterHandler.java:131) at io.undertow.servlet.handlers.FilterHandler.handleRequest(FilterHandler.java:84) at io.undertow.servlet.handlers.security.ServletSecurityRoleHandler.handleRequest(ServletSecurityRoleHandler.java:62) at io.undertow.servlet.handlers.ServletDispatchingHandler.handleRequest(ServletDispatchingHandler.java:36) at org.wildfly.extension.undertow.security.SecurityContextAssociationHandler.handleRequest(SecurityContextAssociationHandl io.undertow.server.handlers.PredicateHandler.handleRequest(PredicateHandler.java:43) at io.undertow.servlet.handlers.security.SSLInformationAssociationHandler.handleRequest(SSLInformationAssociationHandler. io.undertow.servlet.handlers.security.ServletAuthenticationCallHandler.handleRequest(ServletAuthenticationCallHandler.java io.undertow.server.handlers.PredicateHandler.handleRequest(PredicateHandler.java:43) at io.undertow.security.handlers.AuthenticationConstraintHandler.handleRequest(AuthenticationConstraintHandler.java:53) at io.undertow.security.handlers.AbstractConfidentialityHandler.handleRequest(AbstractConfidentialityHandler.java:46) at io.undertow.servlet.handlers.security.ServletConfidentialityConstraintHandler.handleRequest(ServletConfidentialityConstraint io.undertow.servlet.handlers.security.ServletSecurityConstraintHandler.handleRequest(ServletSecurityConstraintHandler.java io.undertow.security.handlers.AuthenticationMechanismsHandler.handleRequest(AuthenticationMechanismsHandler.java:60)

io.undertow.servlet.handlers.security.CachedAuthenticatedSessionHandler.handleRequest(CachedAuthenticatedSessionHar io.undertow.security.handlers.NotificationReceiverHandler.handleRequest(NotificationReceiverHandler.java:50) at io.undertow.security.handlers.AbstractSecurityContextAssociationHandler.handleRequest(AbstractSecurityContextAssociatio io.undertow.server.handlers.PredicateHandler.handleRequest(PredicateHandler.java:43) at org.wildfly.extension.undertow.security.jacc.JACCContextIdHandler.handleRequest(JACCContextIdHandler.java:61) at io.undertow.server.handlers.PredicateHandler.handleRequest(PredicateHandler.java:43) at io.undertow.server.handlers.PredicateHandler.handleRequest(PredicateHandler.java:43) at io.undertow.servlet.handlers.ServletInitialHandler.handleFirstRequest(ServletInitialHandler.java:292) at io.undertow.servlet.handlers.ServletInitialHandler.access\$100(ServletInitialHandler.java:81) at io.undertow.servlet.handlers.ServletInitialHandler\$2.call(ServletInitialHandler.java:138) at io.undertow.servlet.handlers.ServletInitialHandler\$2.call(ServletInitialHandler.java:135) at io.undertow.servlet.core.ServletRequestContextThreadSetupAction \$1.call(ServletRequestContextThreadSetupAction.java:48) at io.undertow.servlet.core.ContextClassLoaderSetupAction\$1.call(ContextClassLoaderSetupAction.java:43) at io.undertow.servlet.api.LegacyThreadSetupActionWrapper \$1.call(LegacyThreadSetupActionWrapper.java:44) at io.undertow.servlet.api.LegacyThreadSetupActionWrapper \$1.call(LegacyThreadSetupActionWrapper.java:44) at io.undertow.servlet.api.LegacyThreadSetupActionWrapper \$1.call(LegacyThreadSetupActionWrapper.java:44) at io.undertow.servlet.api.LegacyThreadSetupActionWrapper \$1.call(LegacyThreadSetupActionWrapper.java:44) at io.undertow.servlet.api.LegacyThreadSetupActionWrapper \$1.call(LegacyThreadSetupActionWrapper.java:44) at io.undertow.servlet.handlers.ServletInitialHandler.dispatchRequest(ServletInitialHandler.java:272) at io.undertow.servlet.handlers.ServletInitialHandler.access\$000(ServletInitialHandler.java:81) at io.undertow.servlet.handlers.ServletInitialHandler\$1.handleRequest(ServletInitialHandler.java:104) at io.undertow.server.Connectors.executeRootHandler(Connectors.java:202) at io.undertow.server.HttpServerExchange\$1.run(HttpServerExchange.java:805) at java.util.concurrent.ThreadPoolExecutor.runWorker(ThreadPoolExecutor.java:1149) at java.util.concurrent.ThreadPoolExecutor\$Worker.run(ThreadPoolExecutor.java:624) at java.lang.Thread.run(Thread.java:748)

• [pentaho.log.zip](https://community.hitachivantara.com/servlet/JiveServlet/download/37750-24963/pentaho.log.zip) 16.9 KB

Tags: manual, plugin, pentaho ce, wildfly, pivot4j